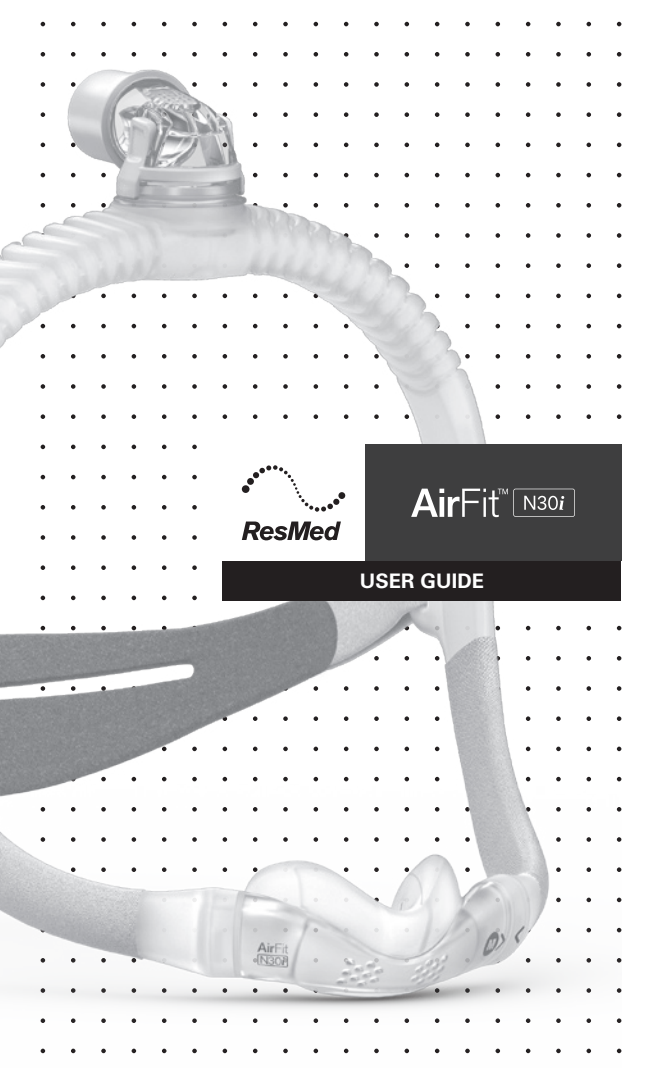

Nasal cradle mask

Deutsch

### **DEUTSCH**

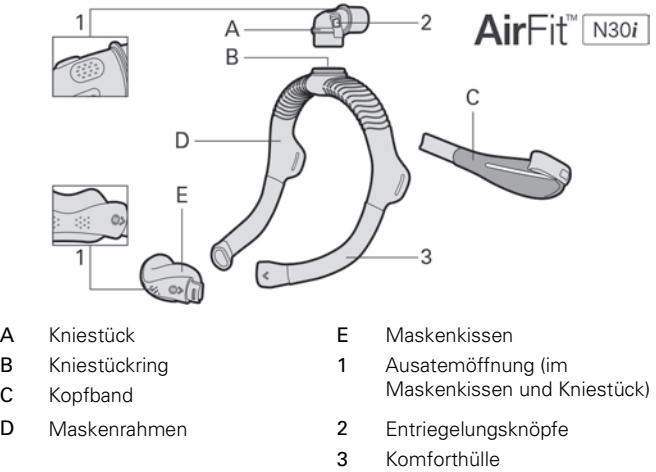

### Verwendungszweck

Die AirFit N30i ist für Patienten mit einem Gewicht über 30 kg vorgesehen, denen nicht-invasiver positiver Atemwegsdruck (PAP-Therapie) verschrieben wurde, etwa eine CPAP- oder BiLevel-Therapie. Die Maske ist für den wiederholten Gebrauch durch einen einzelnen Patienten zu Hause sowie durch mehrere Patienten in der Klinik oder im Schlaflabor geeignet.

Lesen Sie sich bitte vor der Verwendung die gesamte Gebrauchsanweisung durch.

### Vor der Verwendung der Maske

Entfernen Sie alles Verpackungsmaterial und untersuchen Sie sämtliche Teile auf sichtbare Verschleißerscheinungen.

Verwenden Sie die Anpassungsschablone, um die richtige Größe für Maskenkissen und -rahmen auszuwählen.

## Maske anlegen

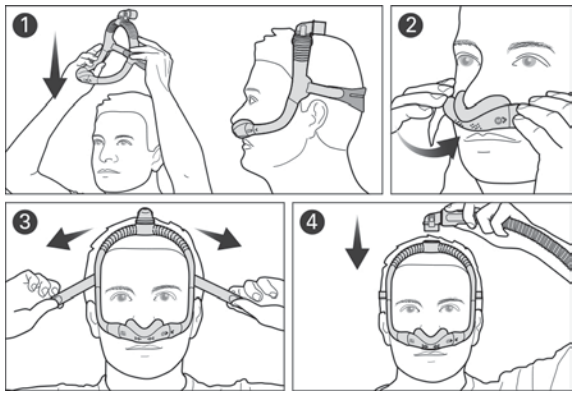

- 1. Ziehen Sie den Maskenrahmen und das Kopfband über Ihren Kopf, bis das Kniestück oben und das Kopfband am Hinterkopf anliegt.
- 2. Positionieren Sie das Maskenkissen unter Ihrer Nase.
- 3. Ziehen Sie das Kopfband an bzw. lösen Sie es, bis das Maskenkissen bequem unter Ihrer Nase sitzt.
- 4. Drücken Sie auf die Entriegelungsknöpfe am Kniestück und nehmen Sie es vom Maskenrahmen ab. Verbinden Sie den Atemschlauch Ihres Gerätes mit dem Kniestück und bringen Sie es wieder am Maskenrahmen an.

### Maske anpassen

- Bei Verwendung der Maske fließt Luft aus den Ausatemöffnungen im Maskenkissen und Kniestück. Sollten Leckagen an den Seiten oder auf der Oberseite des Maskenkissens auftreten, passen Sie die Maske an, um die Abdichtung zu optimieren.
- Sie können den oberen Teil des Maskenrahmens auf dem Kopf nach vorn oder hinten bewegen, bis die Maske bequem sitzt.

### Auseinanderbau der Maske vor der Reinigung

Falls die Maske an einem Gerät angeschlossen ist, trennen Sie den Atemschlauch des Gerätes vom Kniestück.

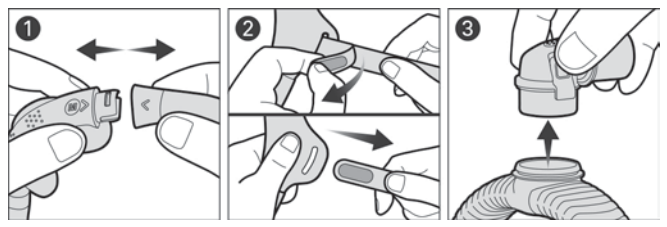

- 1. Entfernen Sie das Maskenkissen vom Maskenrahmen.
- 2. Öffnen Sie die Verschlüsse am Kopfband und ziehen Sie es vom Maskenrahmen ab.
- 3. Drücken Sie auf die Entriegelungsknöpfe am Kniestück und nehmen Sie es vom Maskenrahmen ab.

## Reinigung der Maske

Nach jeder Verwendung: Maskenkissen

Wöchentlich: Kopfband, Maskenrahmen und Kniestück

- 1. Weichen Sie das Kopfband in warmem Wasser mit einem milden flüssigen Reinigungsmittel ein. Stellen Sie sicher, dass sich beim Einweichen keine Luftblasen bilden.
- 2. Reinigen Sie die Komponenten mit einer weichen Bürste. Achten Sie dabei besonders auf die Ausatemöffnungen.
- 3. Spülen Sie die Komponenten gründlich unter fließendem Wasser ab.
- 4. Drücken Sie die Komforthüllen in einem sauberen Handtuch aus, um überschüssiges Wasser zu entfernen. Lassen Sie die Komponenten vor direktem Sonnenlicht geschützt an der Luft trocknen.

Sollten die Komponenten nicht sichtbar sauber sein, wiederholen Sie die Reinigungsschritte.

## Zusammenbau der Maske

- 1. Schließen Sie das Kniestück oben am Maskenrahmen an. Es muss mit einem Klicken einrasten.
- 2. Führen Sie das Kopfband in den Maskenrahmen ein und falten Sie die Verschlüsse nach hinten.
- 3. Führen Sie die Enden des Maskenrahmens in das Maskenkissen ein. Die Pfeile auf Maskenkissen und -rahmen müssen miteinander ausgerichtet sein.

Hinweis: Sollte sich der Kniestückring lösen, bringen Sie ihn wieder oben am Maskenrahmen an.

# WARNUNG

- Die Maske ist nicht für Patienten geeignet, die auf eine lebenserhaltende Beatmung angewiesen sind.
- Um die Sicherheit und Qualität der Therapie zu gewährleisten und eine Rückatmung zu verhindern, dürfen die Ausatemöffnungen nicht blockiert sein. Kontrollieren Sie die Ausatemöffnungen regelmäßig. Sie müssen sauber sein und dürfen keine Schäden und Verstopfungen aufweisen.
- Wird die Maske bei Patienten verwendet, die nicht in der Lage sind, die Maske selbst abzunehmen, ist eine Überwachung durch qualifiziertes Pflegepersonal erforderlich. Die Maske ist eventuell nicht für Patienten geeignet, bei denen das Risiko der Aspiration besteht.
- Die Maske muss regelmäßig gereinigt werden, um ihre Qualität zu erhalten und das Wachstum von Krankheitserregern zu verhindern.
- Kriterien für die Sichtprüfung des Produkts: Weist eines der Maskenteile sichtbare Verschleißerscheinungen auf wie Brüche oder Risse, muss es entsorgt und durch ein neues ersetzt werden.
- Es dürfen nur kompatible CPAP- oder BiLevel-Atemtherapiegeräte verwendet werden. Die technischen Daten der Maske werden für medizinisches Fachpersonal bereitgestellt, damit sie kompatible Geräte ermitteln können. Die Verwendung mit inkompatiblen Geräten kann sich auf die Leistung oder die Sicherheit der Maske auswirken.
- Sollten JEDWEDE Nebenwirkungen bei der Verwendung der Maske auftreten, stellen Sie die Verwendung ein und konsultieren Sie Ihren Arzt oder Schlaftherapeuten.
- Die AirFit N30i-CPAP-Nasenmaske ist nicht für den gleichzeitigen Gebrauch mit Zerstäubermedikamenten im Luftweg der Maske bzw. des Atemschlauches ausgelegt.

# A VORSICHT

- Entfernen Sie vor dem Gebrauch der Maske sämtliches Verpackungsmaterial.
- Die Verwendung einer Maske kann Zahn-, Zahnfleisch- oder Kieferschmerzen verursachen oder ein bestehendes Zahnleiden verschlimmern. Wenn Symptome auftreten, wenden Sie sich an Ihren Arzt oder Zahnarzt.
- Ziehen Sie die Kopfbänder nicht zu fest an, da dies Rötungen der Haut und Druckstellen um das Maskenkissen zur Folge haben kann.
- Die Maske darf nur bei eingeschaltetem Therapiegerät verwendet werden. Stellen Sie nach dem Anlegen der Maske sicher, dass das Gerät Luft bereitstellt, um das Risiko der Rückatmung ausgeatmeter Luft zu senken.
- Wie bei allen Masken besteht bei niedrigen Druckwerten das Risiko der Rückatmung.
- Befolgen Sie stets die Reinigungsanweisungen und verwenden Sie ein mildes flüssiges Reinigungsmittel. Einige Reinigungsprodukte können die Maske oder ihre Bestandteile beschädigen und die Funktion beeinträchtigen oder schädliche Restdämpfe hinterlassen. Die Maske darf nicht im Geschirrspüler oder der Waschmaschine gereinigt werden.
- Das Kopfband darf nicht gebügelt werden. Das wärmeempfindliche Material könnte dadurch beschädigt werden.

## Technische Daten

### Maskeneinstelloptionen

Für AirSense, AirCurve oder S9: Wählen Sie "Nasenpolster" aus.

### Kompatible Geräte

Eine vollständige Liste der mit dieser Maske kompatiblen Geräte finden Sie in der Kompatibilitätsliste Maske/Gerät unter ResMed.com/downloads/masks.

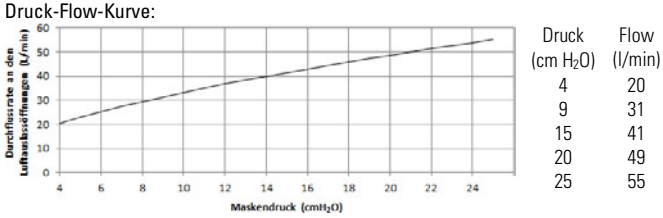

### **Widerstand**

Gemessene Drucksenkung (Sollwert) bei 50 l/min 0,4 cm H2O Gemessene Drucksenkung (Sollwert) bei 100 l/min 1,7 cm H2O

Therapiedruck: 4 bis 25 cm  $H_2O$ 

Signal: Angegebener Zweizahl-Geräuschemissionswert gemäß ISO4871:1996 und ISO3744:2010. Der A-gewichtete Schallleistungspegel liegt bei 24 dBA (mit einem Unsicherheitsfaktor von 3 dBA). Der A-gewichtete Schalldruckpegel der Maske bei 1 m Entfernung liegt bei 17 dBA (mit einem Unsicherheitsfaktor von 3 dBA).

### Umgebungsbedingungen

Temperatur im Betrieb: 5 °C bis 40 °C

Luftfeuchtigkeit im Betrieb: 15 % bis 95 % (ohne Kondensation)

Lagerungs- und Transporttemperaturen: -20 °C bis +60 °C

Lagerungs- und Transportfeuchtigkeit: bis zu 95 % ohne Kondensation

### **Betriebsdauer**

Die Lebensdauer des AirFit N30i-Maskensystems hängt von der Nutzungsintensität, der Wartung und den Umgebungsbedingungen ab, unter denen die Maske verwendet und gelagert wird. Da dieses Maskensystem und seine Komponenten modular sind, sollten sie regelmäßig gewartet und inspiziert und bei Bedarf bzw. entsprechend den Kriterien für die Sichtprüfung im Kapitel "Warnungen" unter "Kriterien für die Sichtprüfung des Produkts" dieser Gebrauchsanweisung ausgewechselt werden.

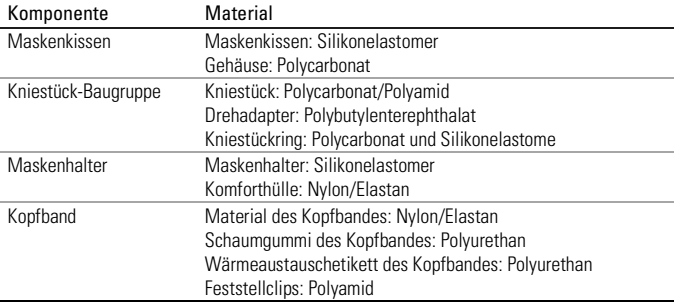

## Komponente/Material

### Hinweise:

- Dieses Produkt enthält kein PVC oder Phtalate wie DEHP, DBP und BBP.
- Dieses Produkt enthält kein Latex aus Naturkautschuk.
- Der Hersteller behält sich das Recht vor, diese technischen Daten ohne Vorankündigung zu ändern.

## Verwendung der Maske

Die Maske kann mit allen Geräten mit positivem Atemwegsdruck (zum Beispiel mit CPAPund Bilevel-Geräten) und einem Schlauchanschluss gemäß ISO 5356-1 (22mm) verwendet werden. Eine Rückatmung in das Schlauchsystem wird durch das integrierte Ausatemventil verhindert. Bitte schauen Sie für Details über Druckeinstellungen in der Gebrauchsanweisung für Ihr Gerät nach und konsultieren Sie einen Arzt oder ResMed-

Vertreter bezüglich der Therapieeinstellungen.

Wenn Sie Ihre Maske mit CPAP- oder Bilevel-Geräten von ResMed verwenden, die über Maskenoptionen verfügen, lesen Sie sich dazu bitte den Abschnitt "Technische Daten" in dieser Gebrauchsanweisung durch.

Mehr Informationen über die Kompatibilität von Masken und ResMed-Geräten finden Sie hier: http://www.resmed.de/patienten/service-unterstuetzung/maskengeraetekompatibilitaet.

Wenn Sie keinen Internetanschluss haben, wenden Sie sich bitte an Ihren ResMed-Vertreter.

Hinweise: Lebensdauer: Sofern dieses Maskensystem bestimmungsgemäß verwendet und täglich gereinigt und gepflegt wird, beträgt die minimale Nutzungsdauer 90 Tage. Eine weitergehende Nutzung ist von einigen Faktoren abhängig: Pflege, Nutzungsintensität und Umweltbedingungen. Die Komponenten können gemäß den Kriterien für die Sichtprüfung von Produkten, beschrieben im Abschnitt "Reinigen der Maske zu Hause" in dieser Gebrauchsanweisung, ausgetauscht werden, wenn der Nutzer es für notwendig erachtet.

## Aufbewahrung

Stellen Sie vor jeder Aufbewahrung sicher, dass die Maske sauber und trocken ist. Bewahren Sie die Maske an einem trockenen Ort und vor direktem Sonnenlicht geschützt auf.

## **Entsorgung**

Die Maske enthält keine Gefahrstoffe und kann mit dem normalen Haushaltsabfall entsorgt werden.

## Aufbereitung der Maske für einen neuen Patienten

Nur die Sleep Lab Mask-Varianten (SLM) des AirFit N30i-Maskensystems sind für die Wiederverwendung durch mehrere Patienten vorgesehen. Bei Verwendung zwischen Patienten müssen diese Masken gemäß den auf ResMed.com/downloads/masks verfügbaren Reinigungs- und Desinfektionsanweisungen erneut aufbereitet werden.

# Symbole

Die folgenden Symbole erscheinen eventuell auf dem Produkt oder der Verpackung:

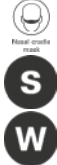

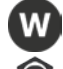

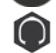

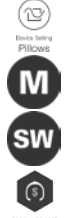

Nasenflügelmaske Geräteeinstellung – Nasenpolster

Maskenkissengröße – Small **Maskenkissengröße** – Medium

Maskenkissengröße – Wide  $\overline{\text{SM}}$  Maskenkissengröße – Small Wide

Standardrahmen Kleiner Maskenrahmen

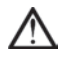

Achtung: Begleitpapiere beachten!

Dieses Symbol deutet auf eine Warnung oder einen Vorsichtshinweis hin und macht Sie auf mögliche Verletzungsgefahren aufmerksam bzw. erklärt besondere Maßnahmen für den sicheren und wirksamen Gebrauch der Maske.

Siehe Symbolglossar unter ResMed.com/symbols.

## Gewährleistung

ResMed erkennt für alle innerhalb der EU verkauften Produkte alle Kundenrechte gemäß der EU-Richtlinie 1999/44/EWG sowie alle entsprechenden länderspezifischen Gesetze innerhalb der EU an.

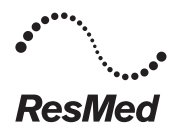

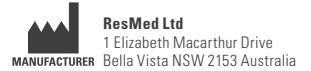

See ResMed.com for other ResMed locations worldwide. AirFit, AirSense, AirCurve and S9 are trademarks and/or registered trademarks of the ResMed family of companies. For patent and other intellectual property information, see ResMed.com/ip. © 2018 ResMed Ltd. 638139/1 2018-05

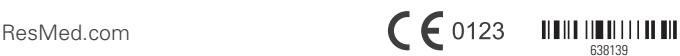

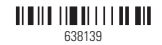